## **Façamos agora o seguinte exercício:**

Digite a equação de uma das assíntotas da hipérbole  $\frac{x^2}{16} - \frac{y^2}{64} = 1$ .

Como a equação é do tipo  $\frac{x^2}{a^2} + \frac{y^2}{b^2} = 1$ onde  $b > a$  então o eixo real está paralelo ao eixo y.

Logo a expressão da reta assíntota será dada por  $g(x) = b/a x$ .

Plote os seletores "a" e "b" e depois a expressão  $\frac{x^2}{a^2} + \frac{y^2}{b^2} = 1$ e b / a x para perceber isto.

Depois é só plotar a expressão original  $\frac{x^2}{16} - \frac{y^2}{64} = 1$  fazer  $a = 4$  e  $b = 8$  para plotar  $(8/4)x$  ou  $2x$  como a reta assíntota.

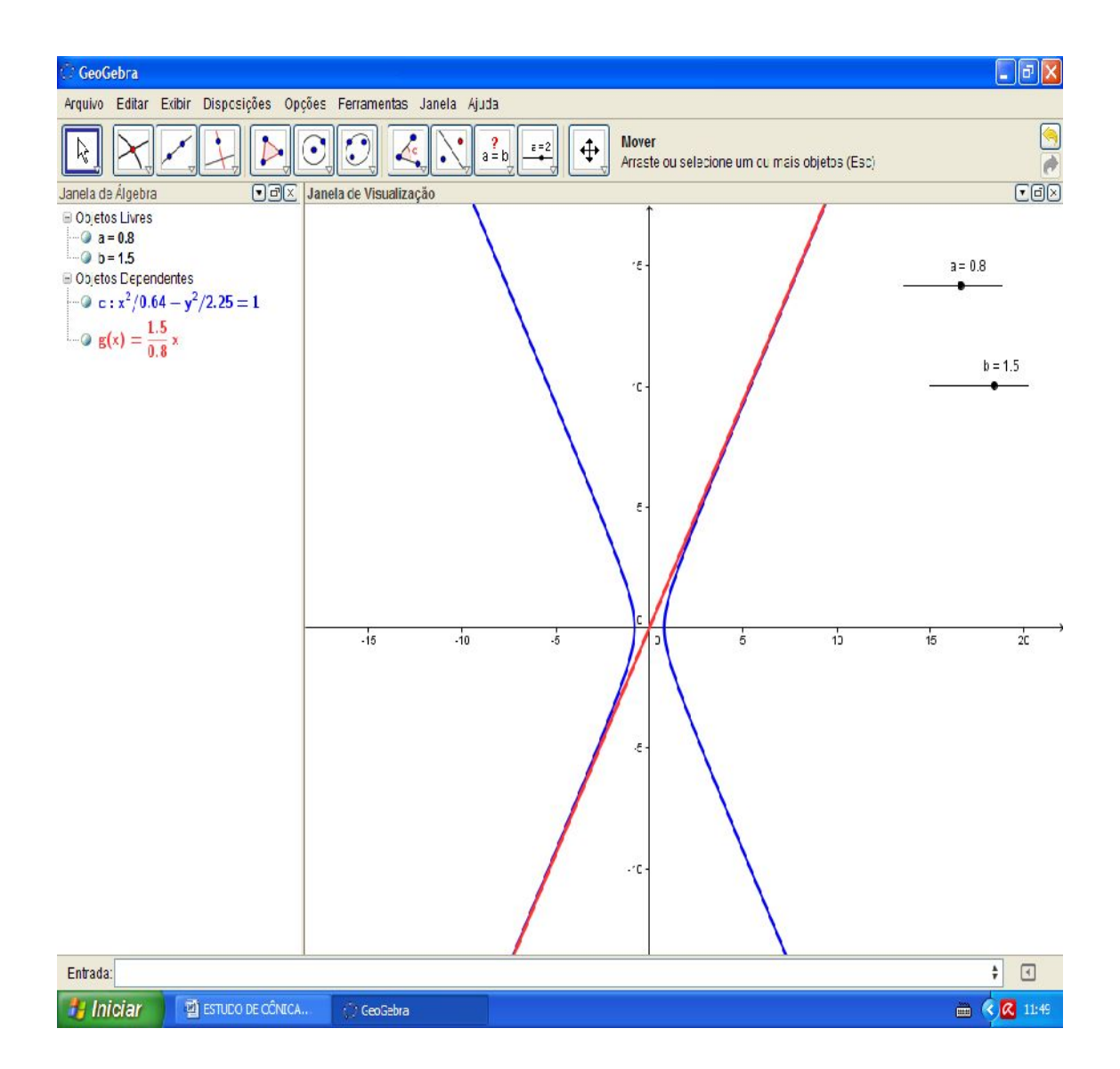

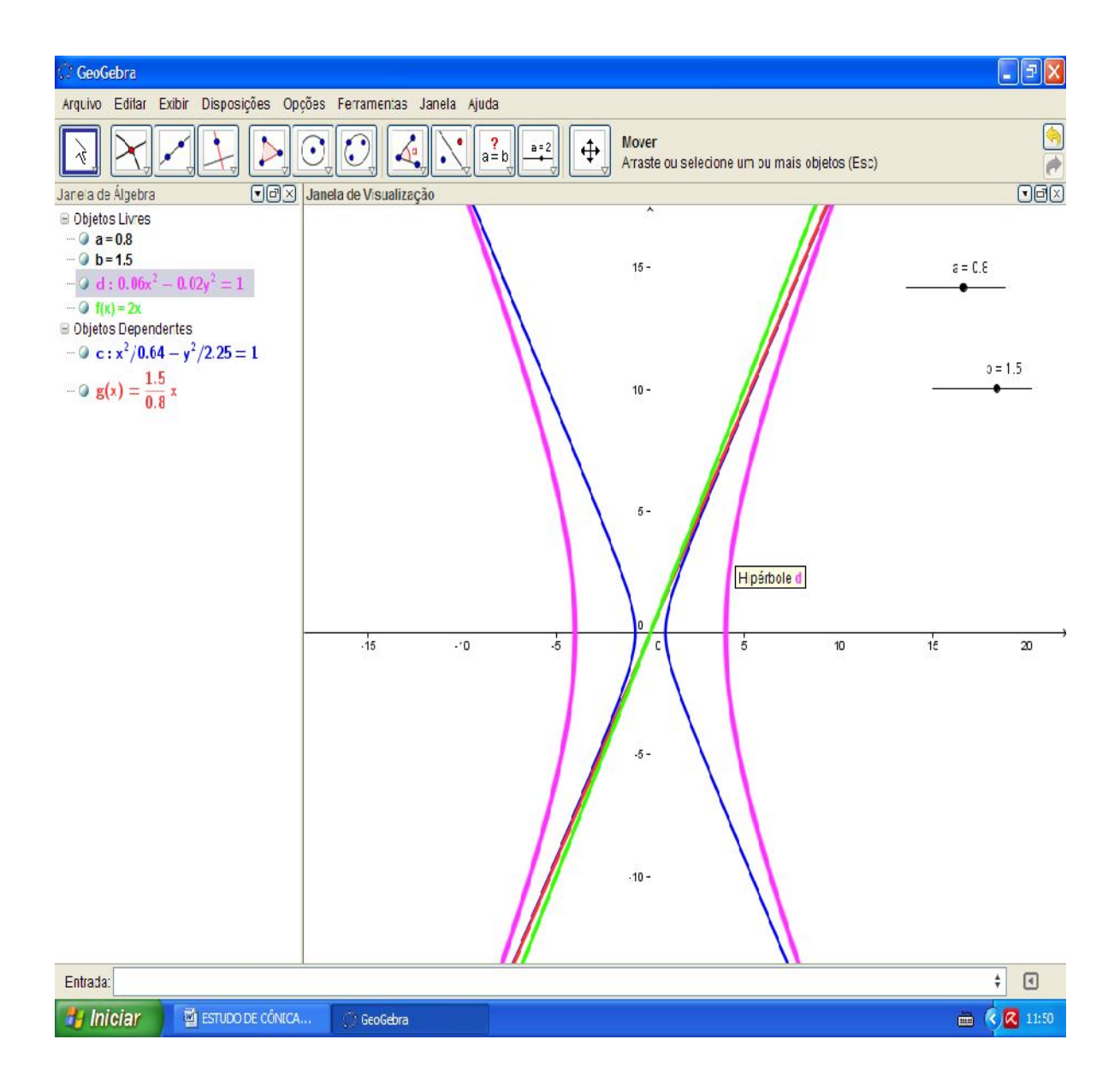

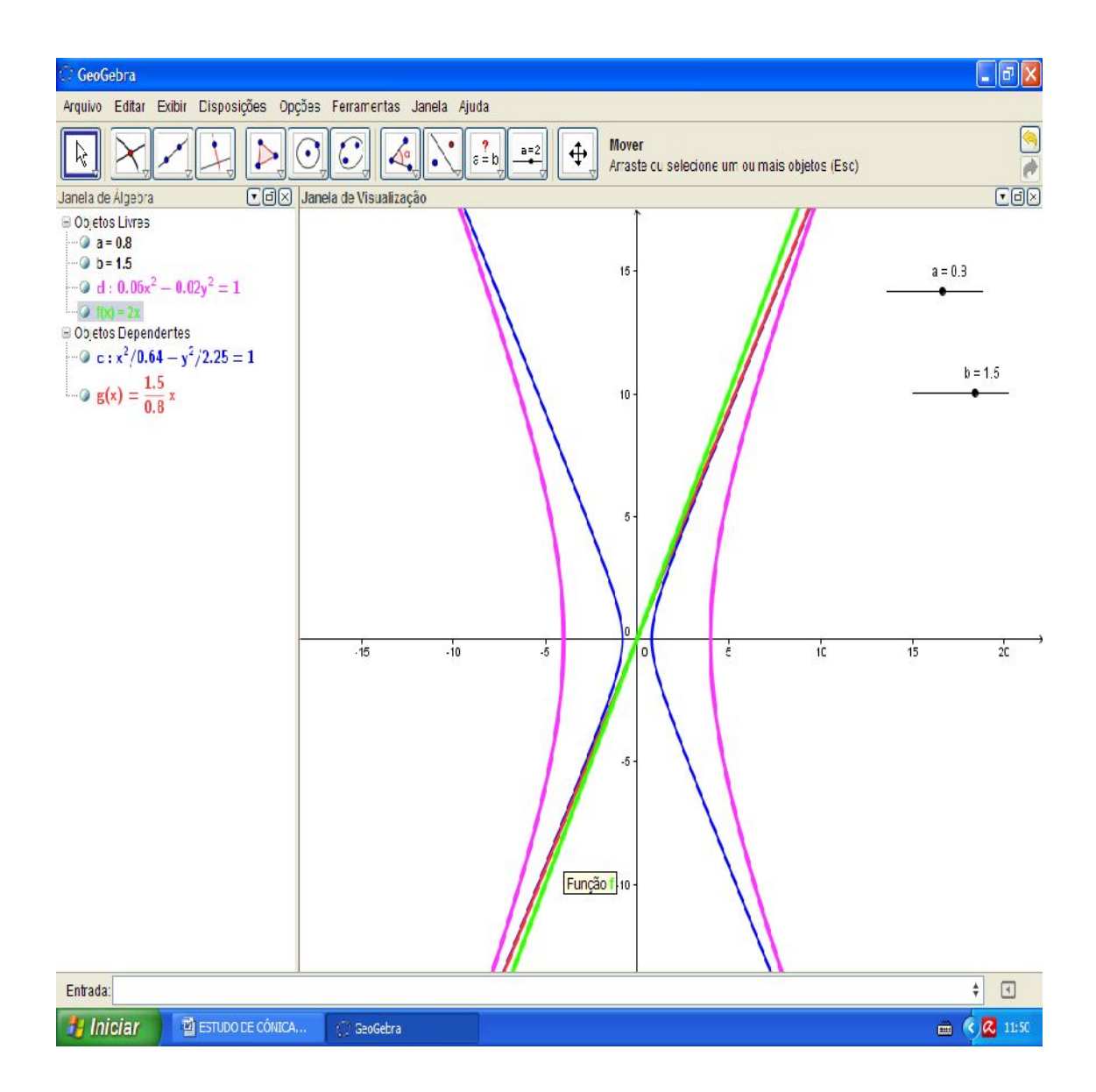